## **Kody błędów**

## **Afore seria Aton Inwertery fotowoltaiczne Inwertery hybrydowe**

Afore

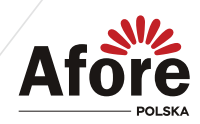

**Afore** 

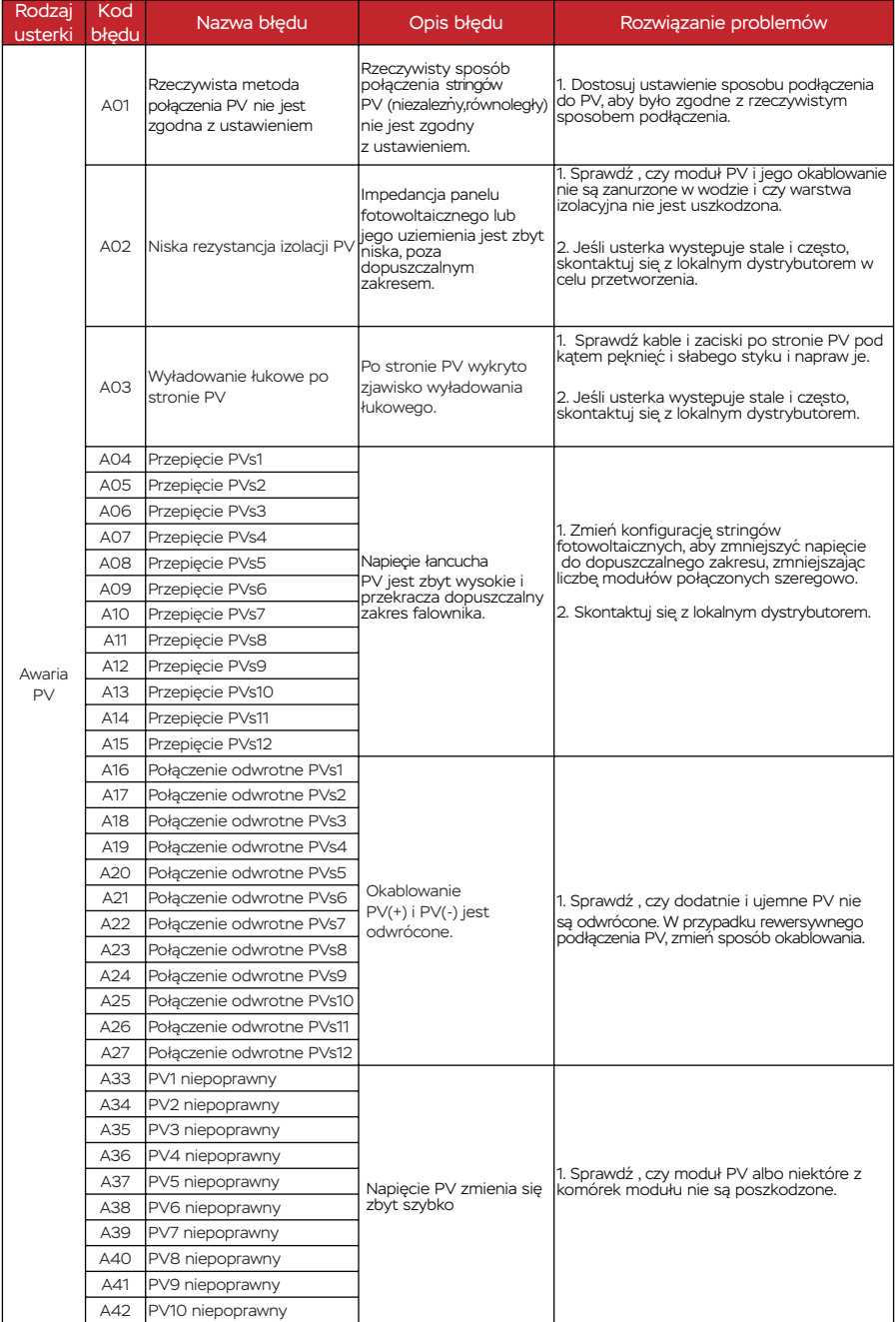

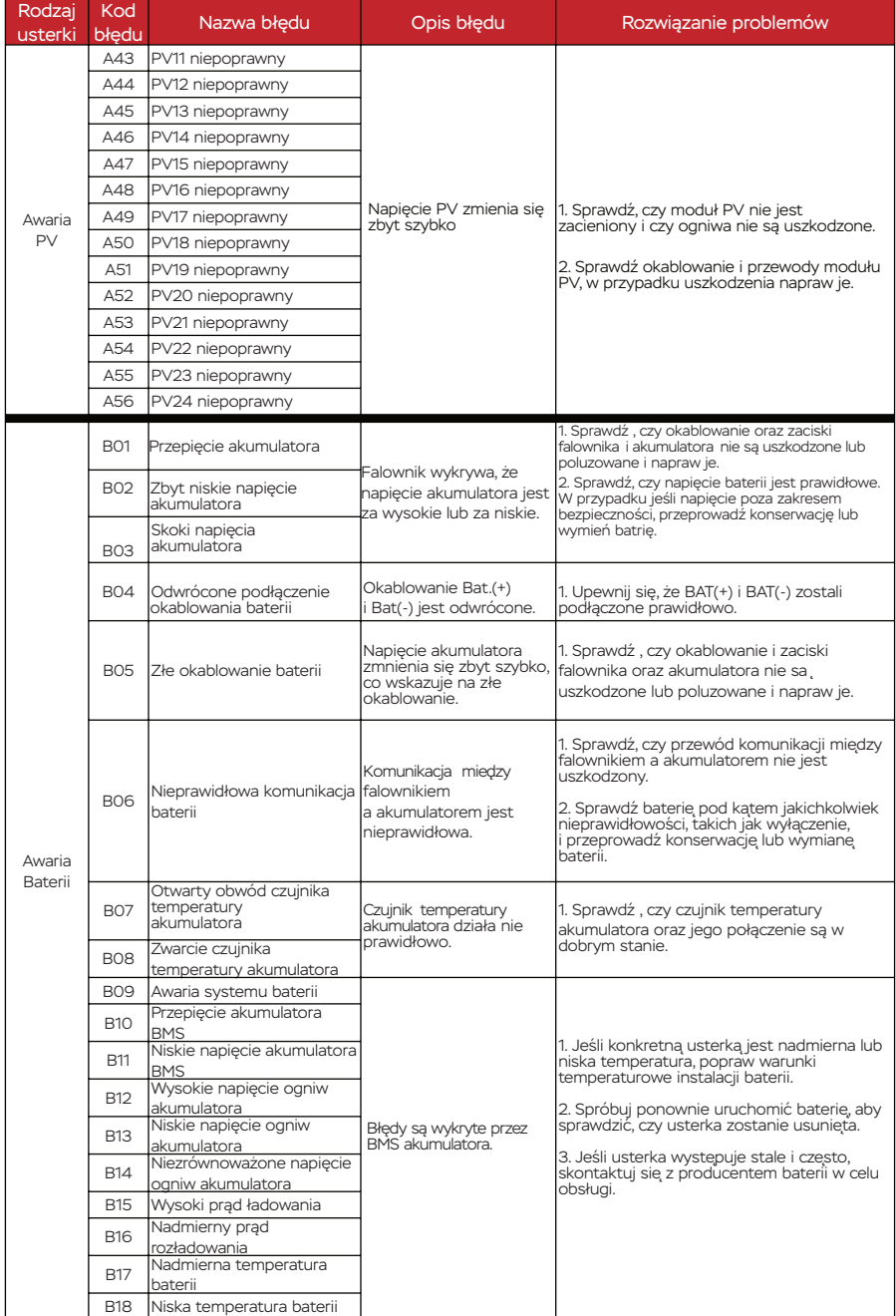

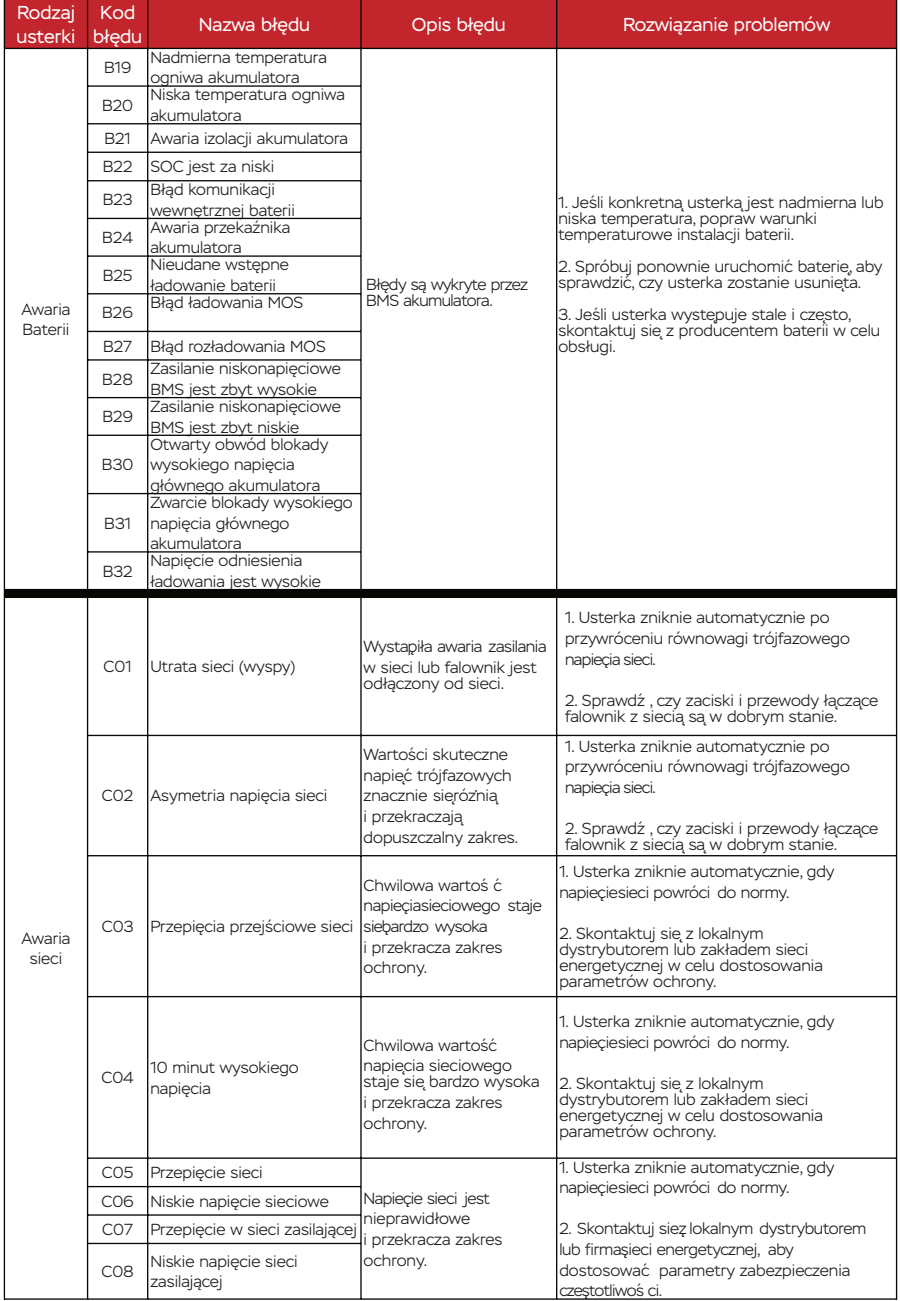

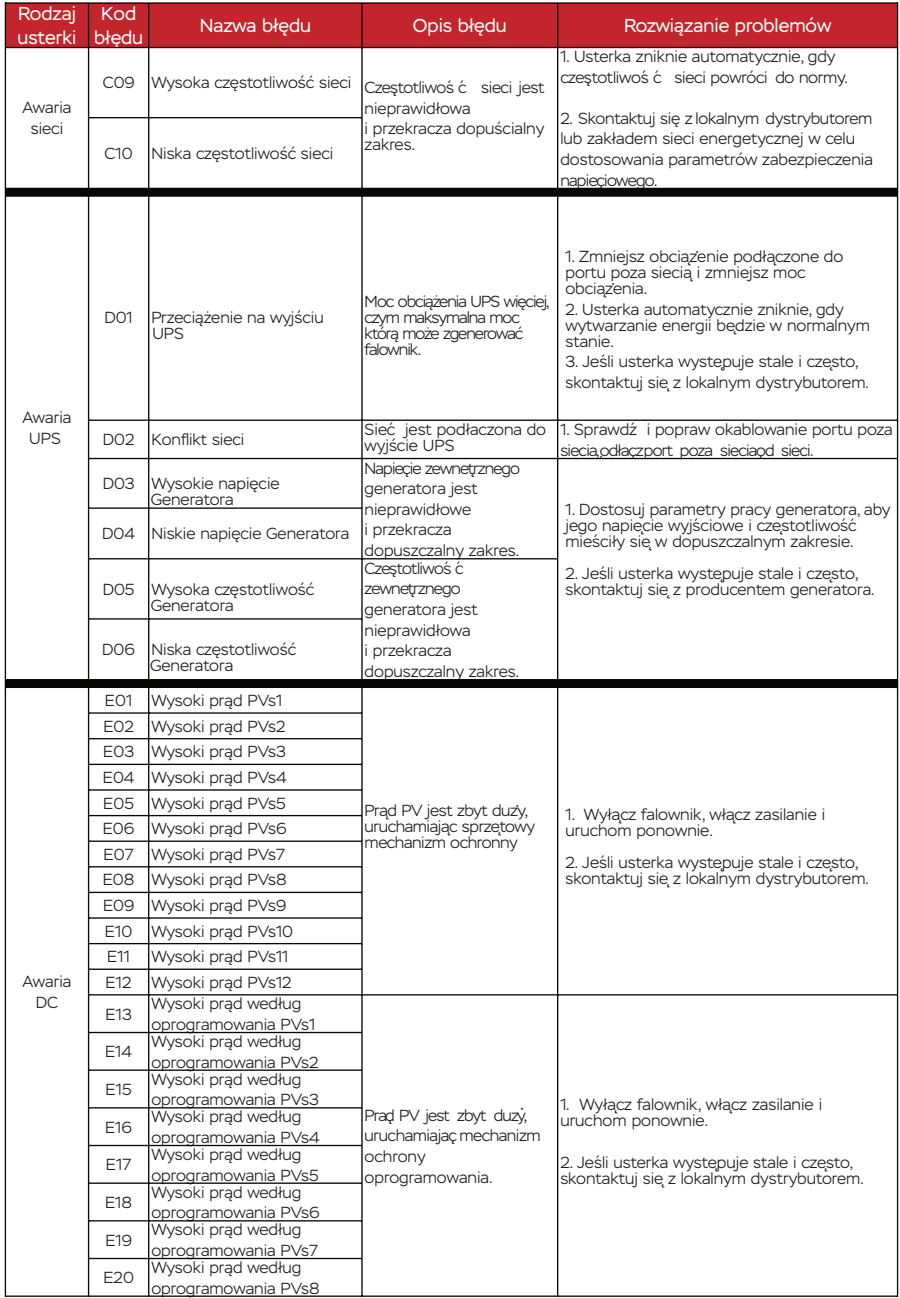

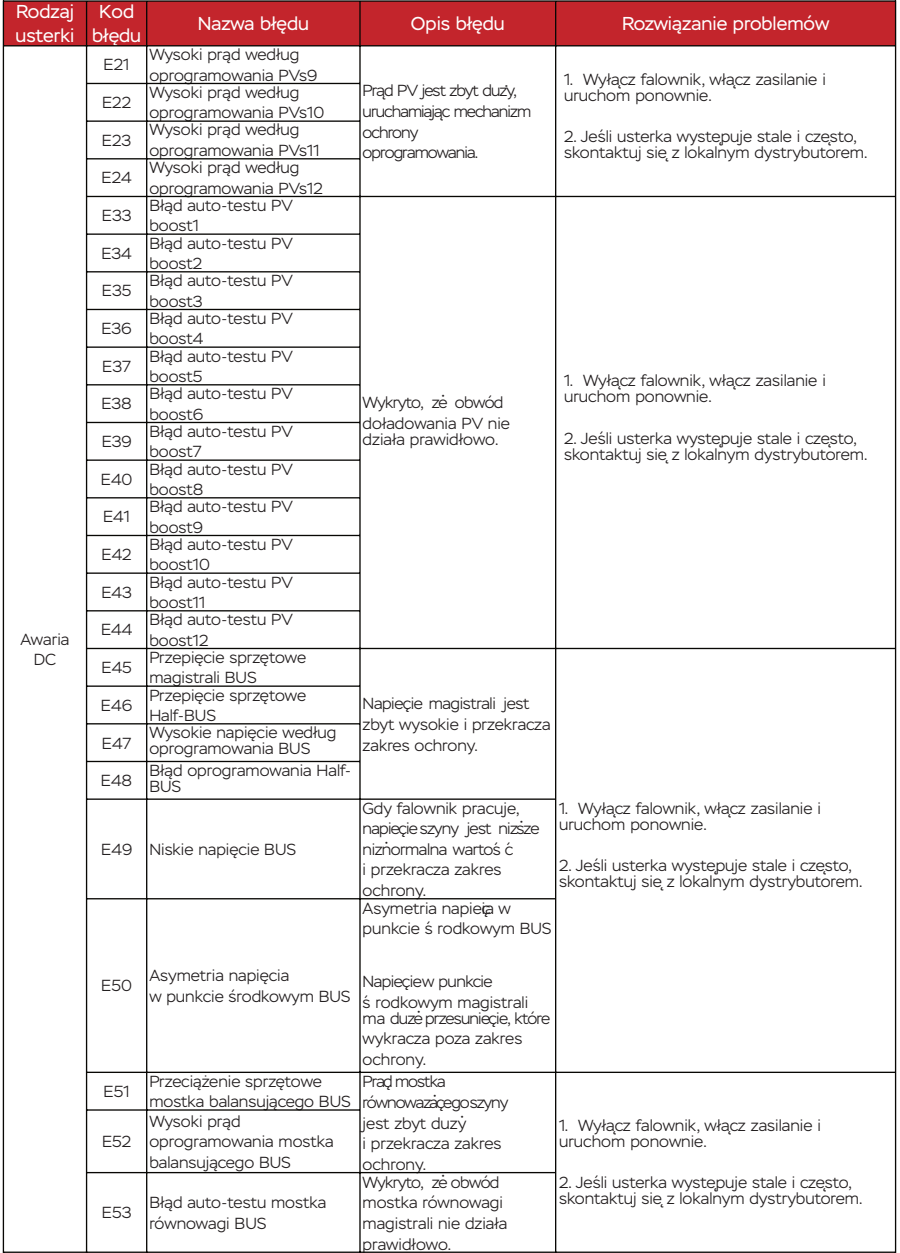

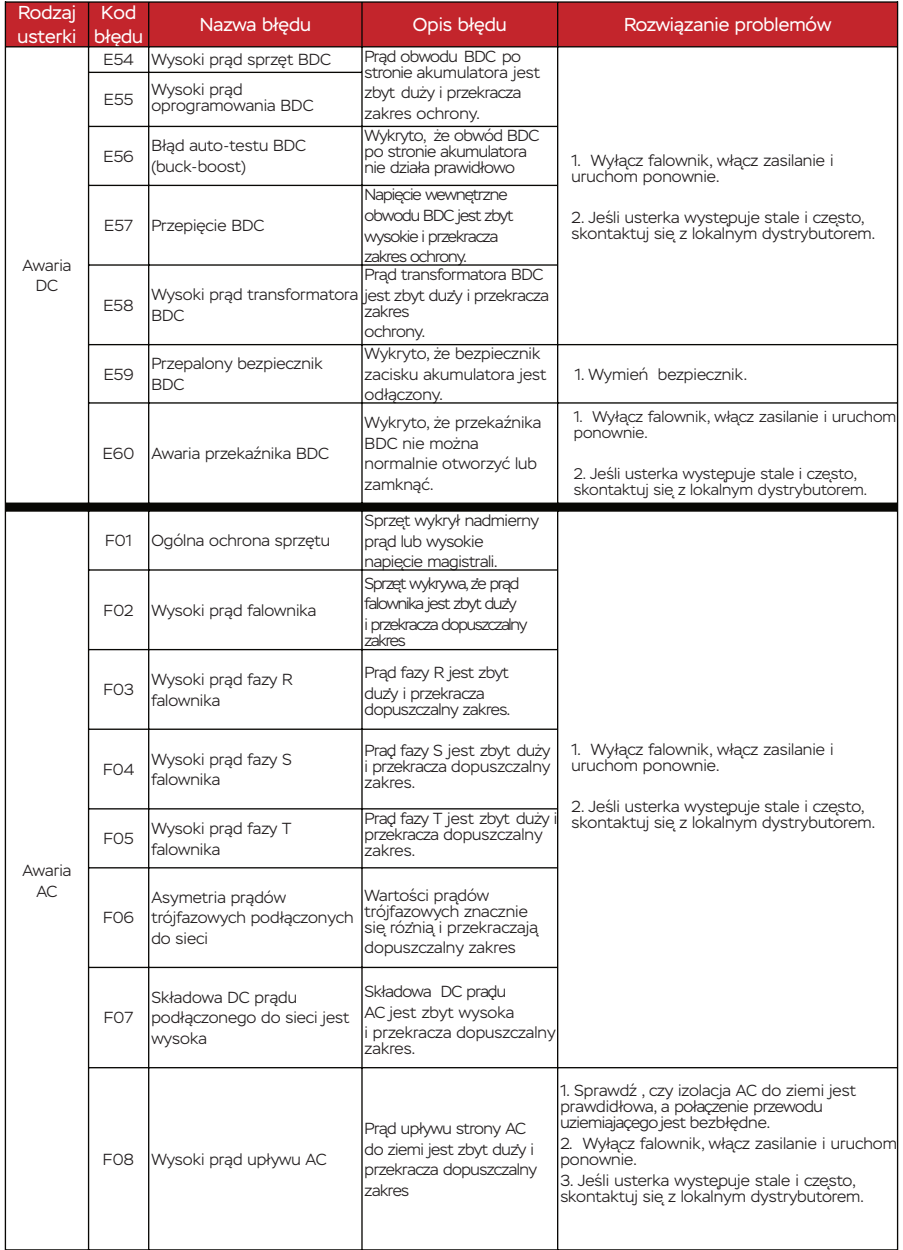

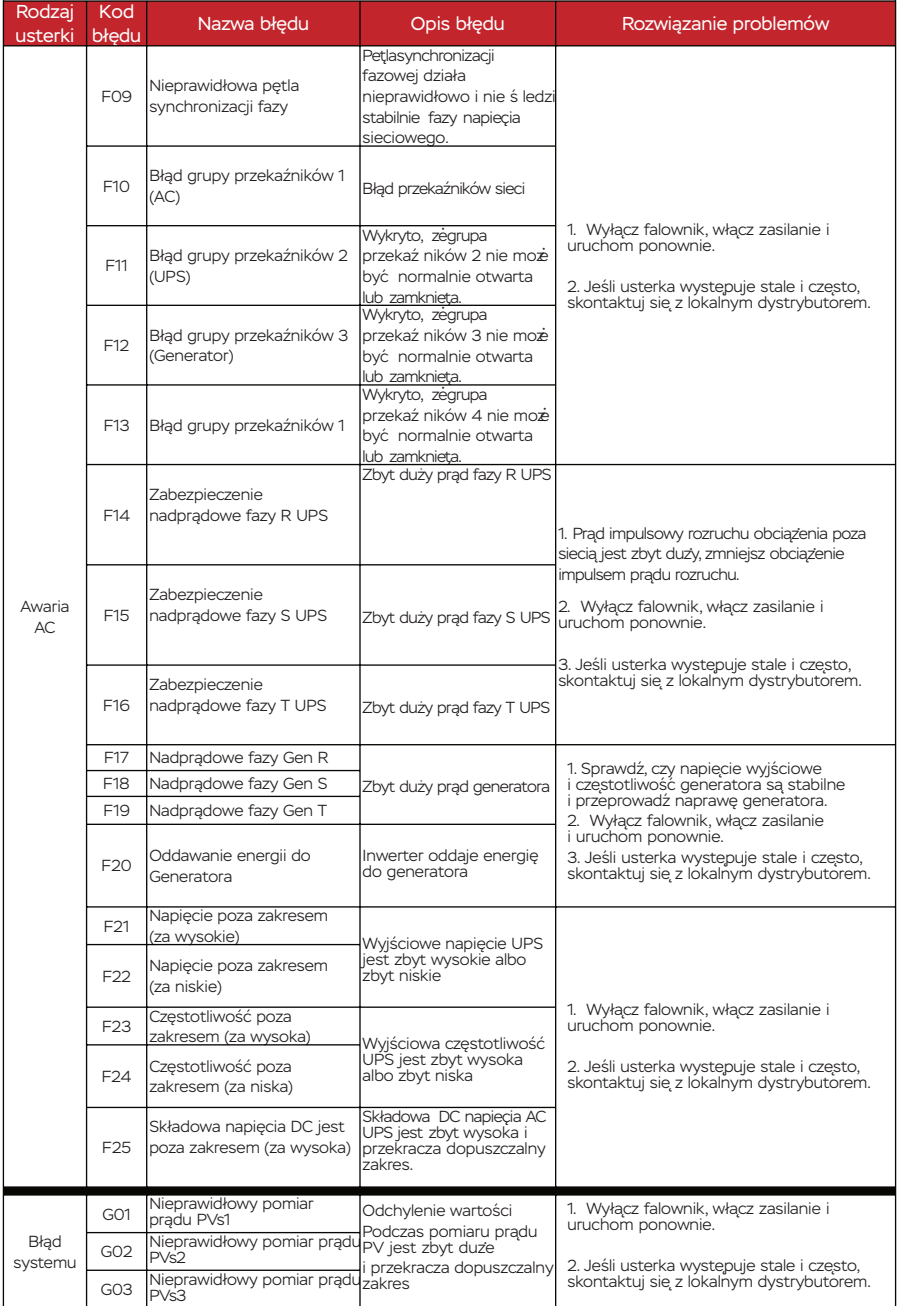

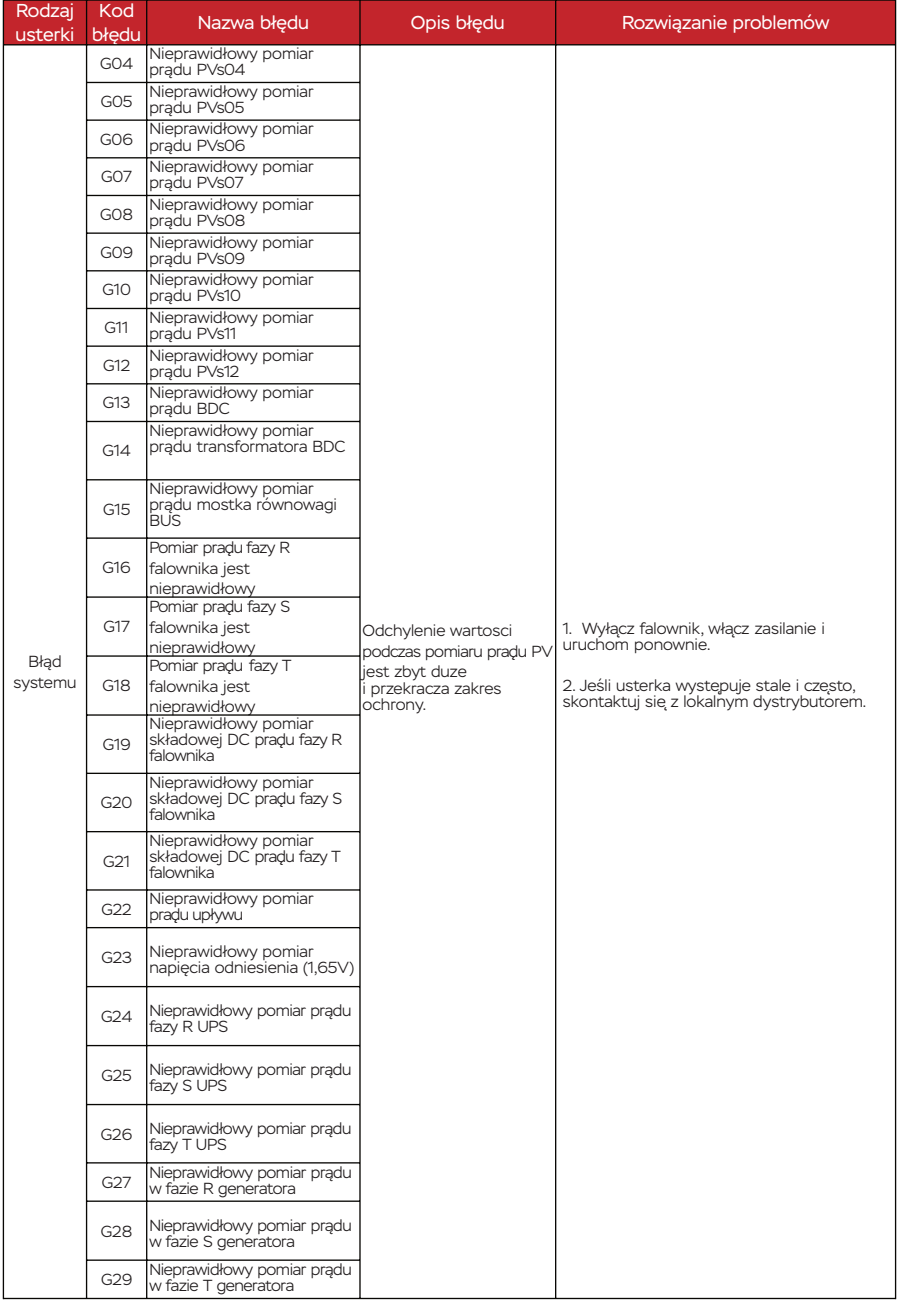

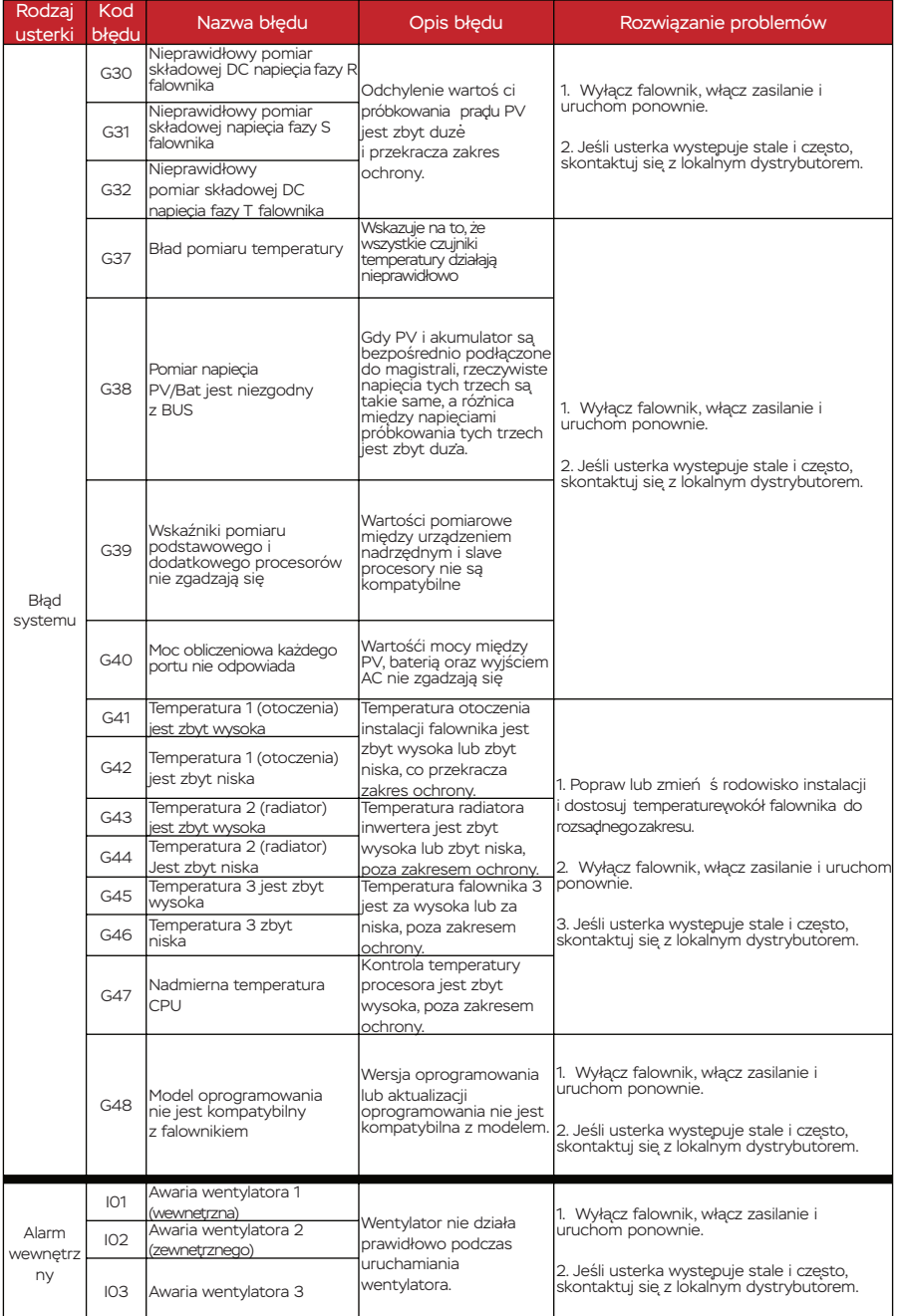

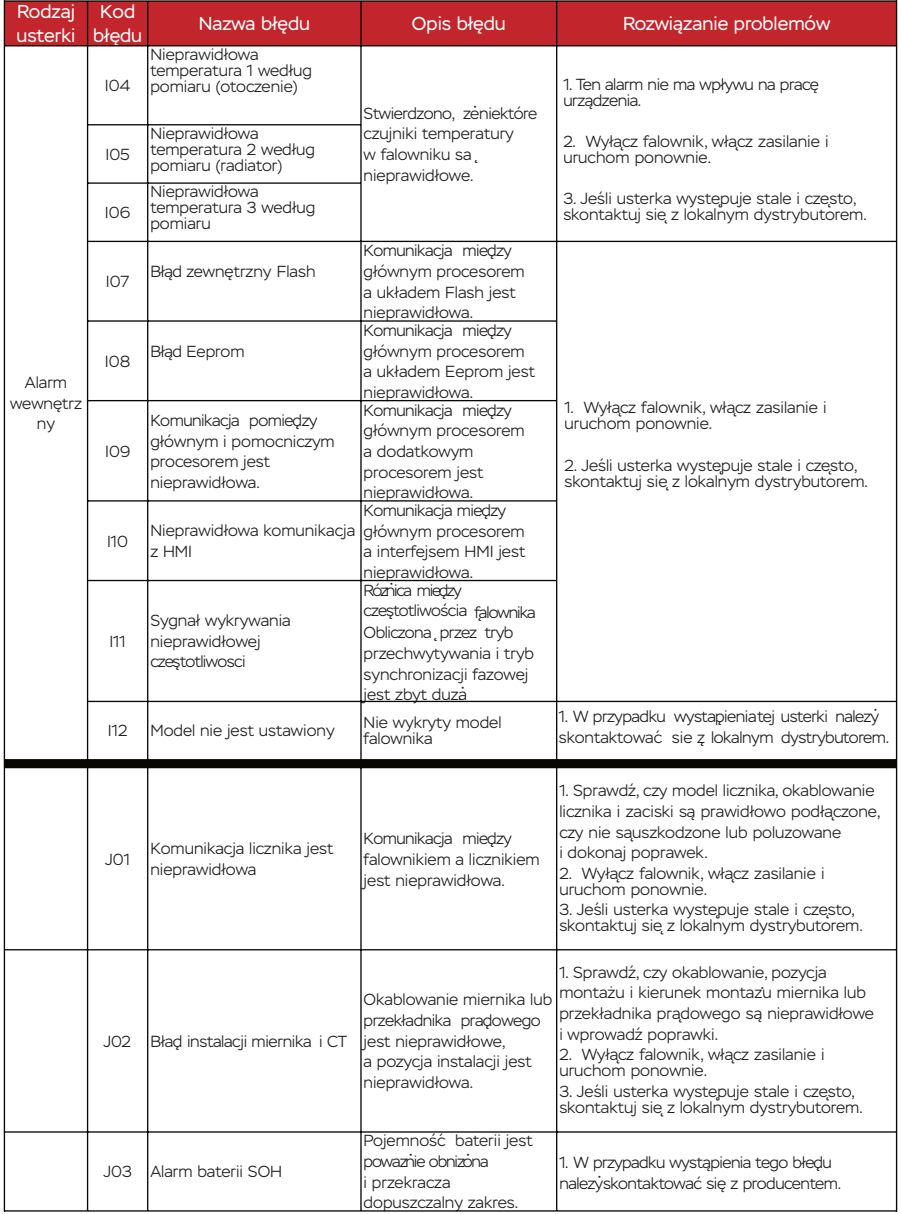

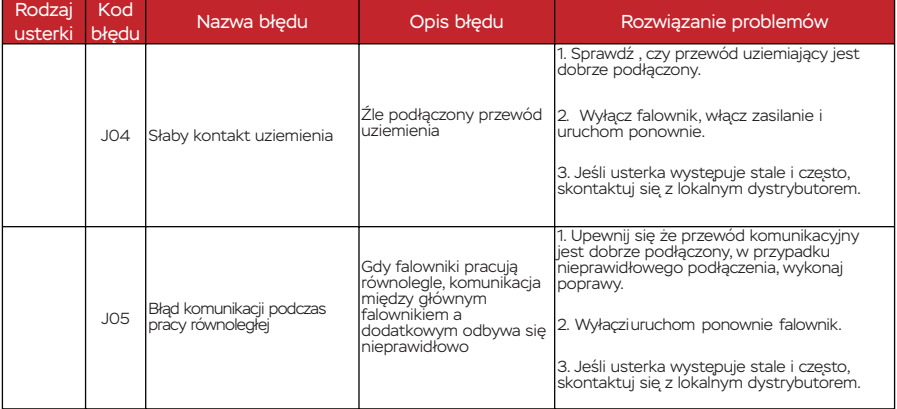

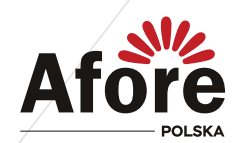

**AFORE POLSKA Sp. z o.o.** 38-300 Gorlice, ul. Biecka 21A

## **+48 799 399 690** WSPARCIE TECHNICZNE

serwis@afore.com.pl www.afore.com.pl